**Kingdom of Saudi Arabia Ministry of Education Shaqra University University Agency for Educational Affairs Academic Advising Unit**

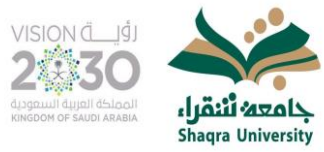

المملكة العربية السعودية وزارة التعليم جامعة شقراء وكالة الجامعة للشؤون التعليمية وحدة الإرشاد الأكماديمي

## نموذج 9

## **كشف المتابعة األسبوعي للمرشد/ة األكاديمي/ة**

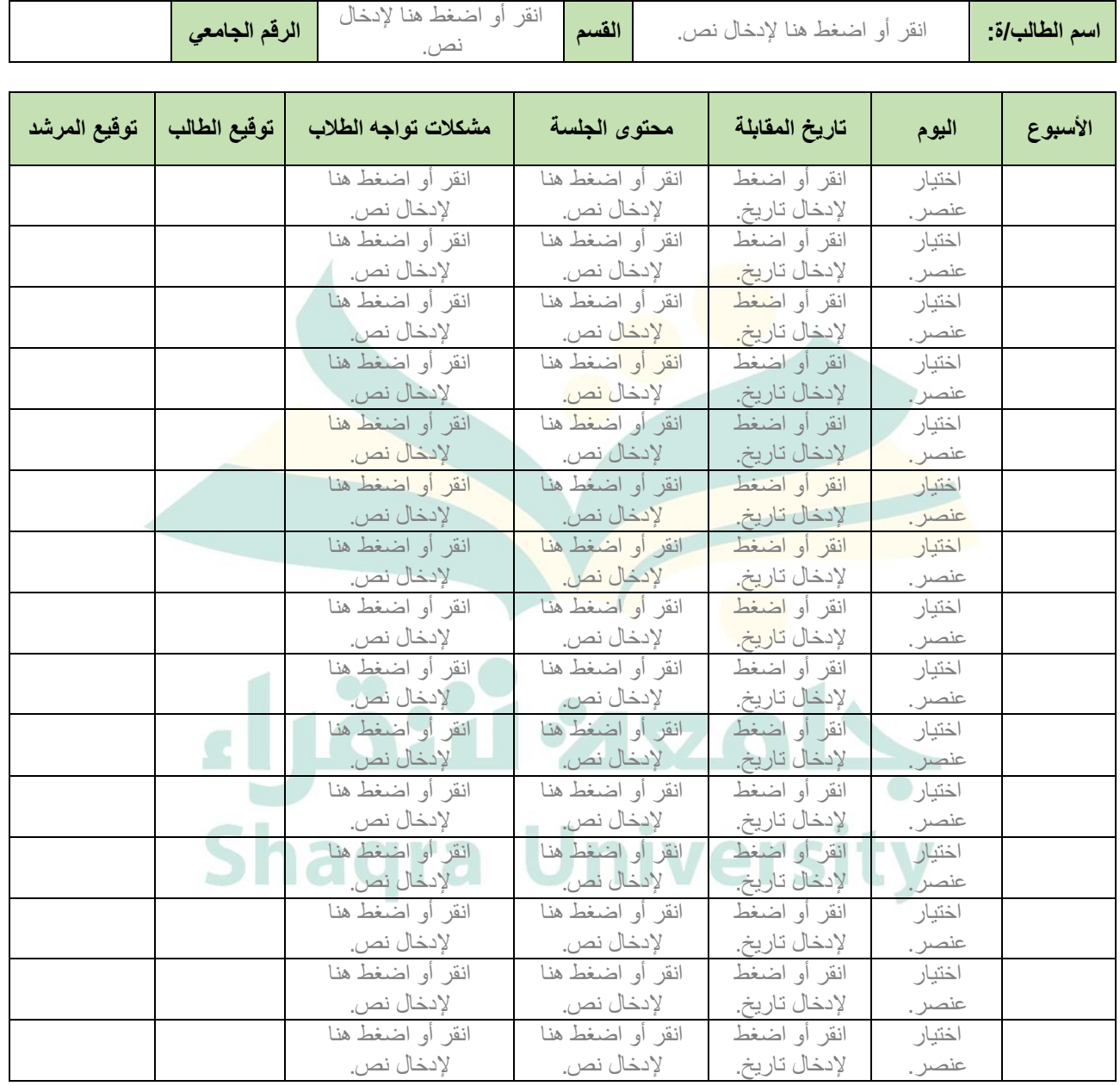